The **name of this text by file name** is "test doc.odt" as you can see in the frame on top of the window when opening this .odt file using writer 2.4.1.

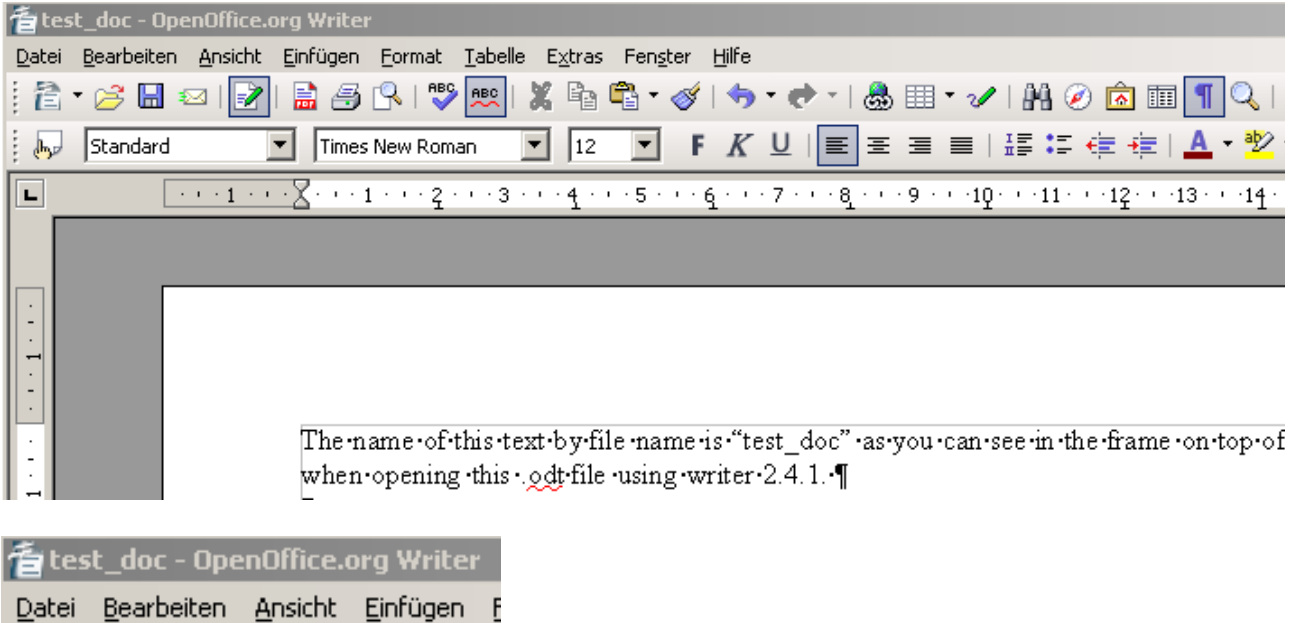

In "Datei, Eigenschaften" there is given the Titel "dididi".

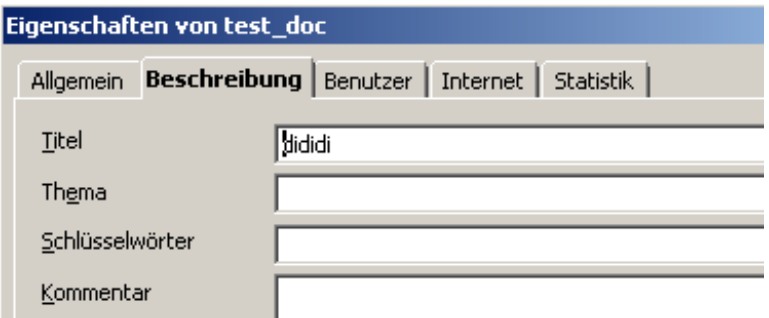

When exporting this text to pdf using the integrated pdf converter to "test doc.pdf" the screen in Adobe Reader shows the name "dididi" as file name, which is not correct in comparison to the first picture in this document. The name should read "test\_doc".

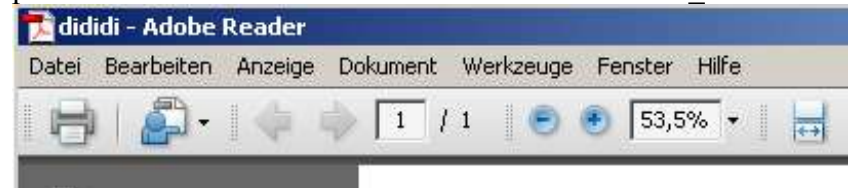